# **8. Kopplung Programmiersprache - SQL**

- **Einleitung:**
- **E** Eingebettetes SQL
	- Cursor-Konzept
	- positionierte Änderungsoperationen (UPDATE, DELETE)
	- Dynamisches SQL
- $\Box$  Call-Level-Interface

#### **Vertiefung in DBS2: Vertiefung in**

- Java-Unterstützung: JDBC, SQLJ
- Stored Procedures
- Web-Einbindung von Datenbanken (Servlets, JSP, Skriptsprachen, …)

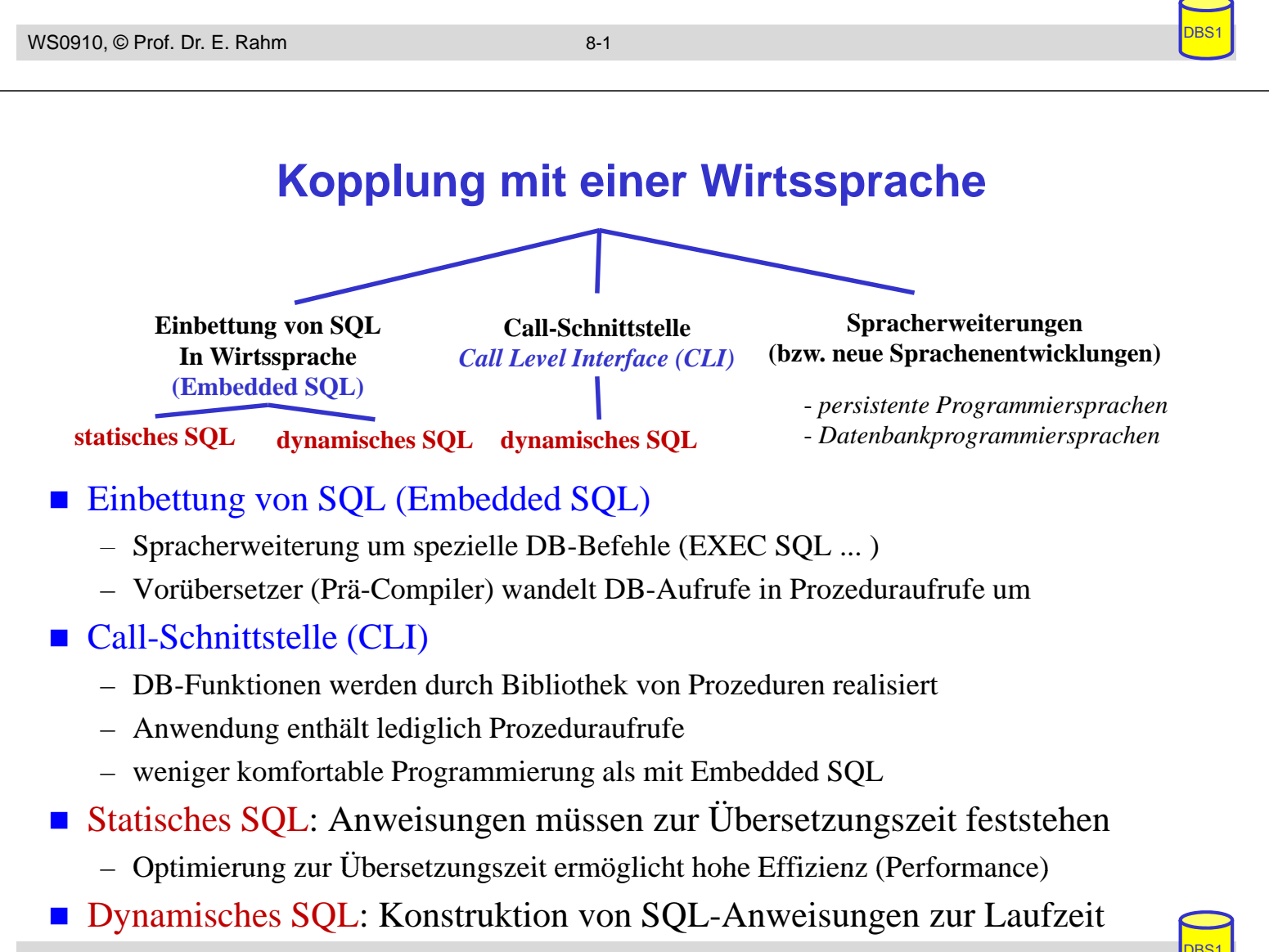

### **Statisches SQL: Beispiel für C**

```
exec sql include sqlca; /* SQL Communication Area */
main () 
{
exec sql begin declare section; 
   char X[8];
   int GSum; 
exec sql end declare section;
exec sql connect to dbname; 
exec sql insert into PERS(PNR,PNAME,GEHALT) values (4711,'Ernie', 32000);
exec sql insert into PERS(PNR,PNAME,GEHALT) values (4712,'Bert', 38000); 
printf("ANR ? "); scanf(" ss", X);
exec sql select sum (GEHALT) into :GSum from PERS where ANR = :X; 
printf("Gehaltssumme: %d\n", GSum)
exec sql commit work; 
exec sql disconnect;
}
```
- eingebettete SQL-Anweisungen werden durch "EXEC SQL" eingeleitet und spezielles Symbol (hier ";") beendet, um Compiler Unterscheidung von anderen Anweisungen zu ermöglichen
- Verwendung von AP-Variablen in SQL-Anweisungen verlangt Deklaration innerhalb eines "declare section"-Blocks sowie Angabe des Präfix ":" innerhalb von SQL-Anweisungen
- Werteabbildung mit Typanpassung durch INTO-Klausel bei SELECT
- Kommunikationsbereich SOLCA (Rückgabe von Statusanzeigern u. ä.)

WS0910, © Prof. Dr. E. Rahm 8-3

#### **Verarbeitung von ESQL-Programmen**

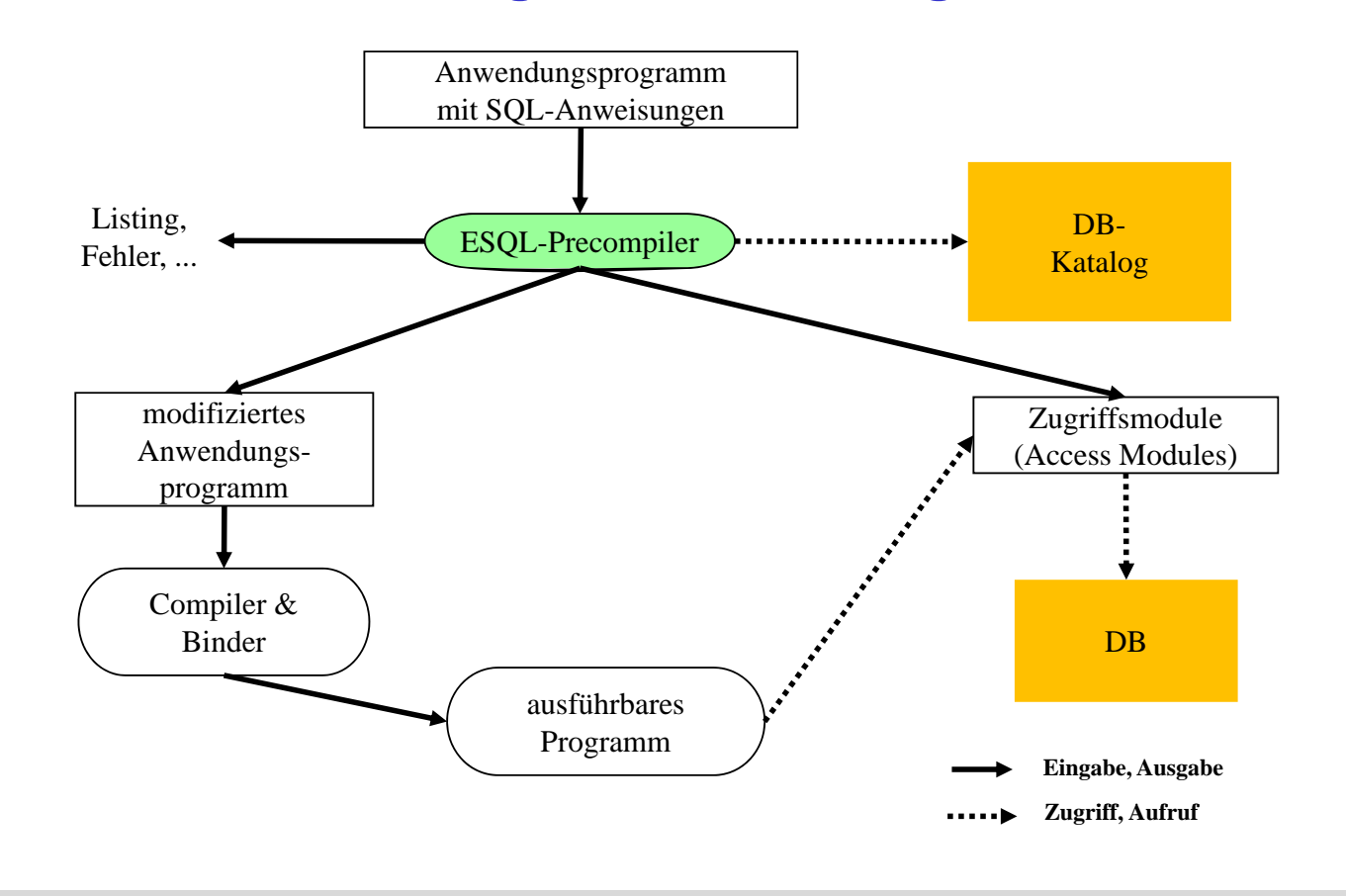

### **Mengenorientierte Anfragen**

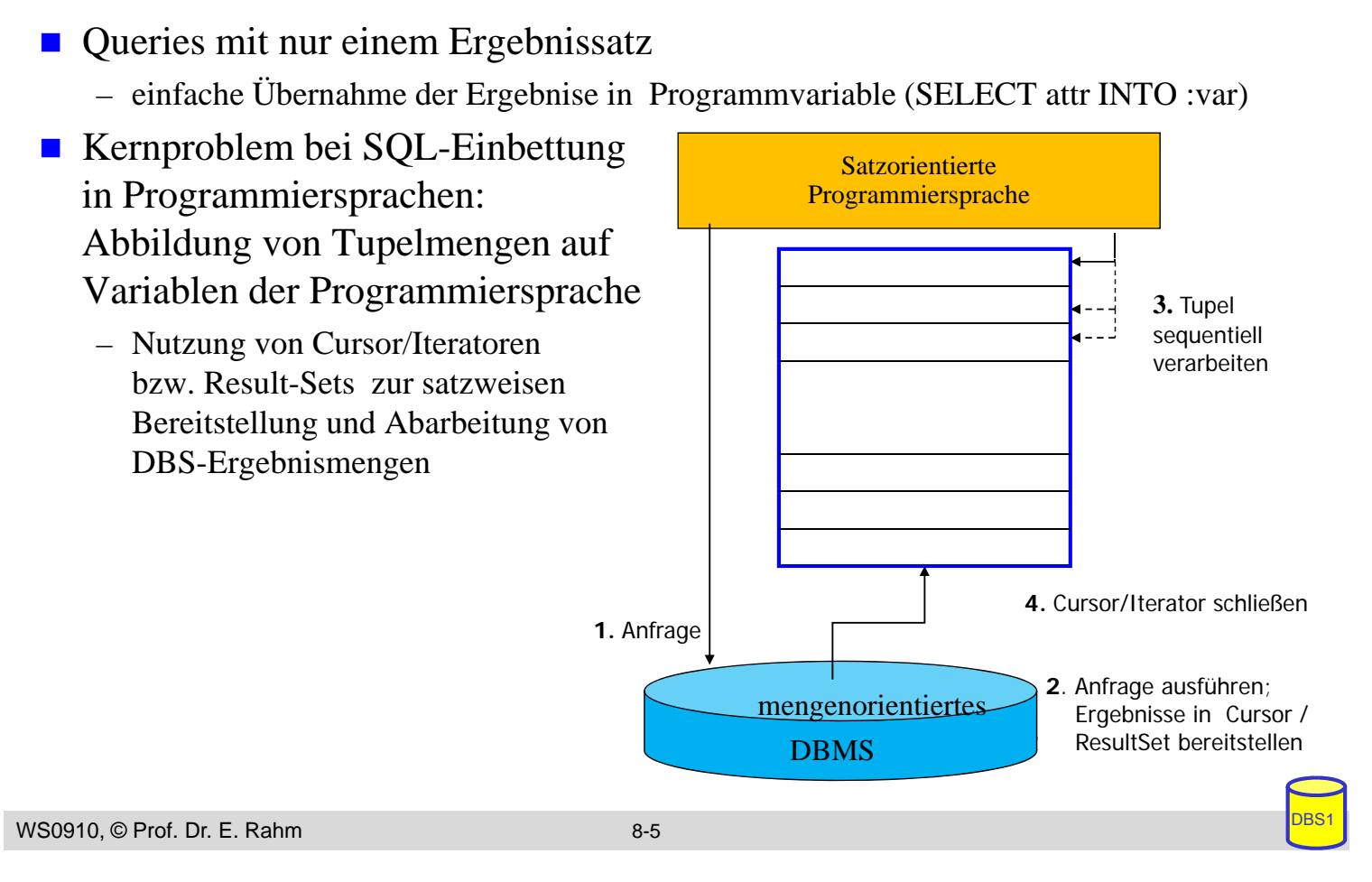

## **Cursor-Konzept in Embedded SQL**

- Cursor ist ein Iterator, der einer Anfrage (Relation) zugeordnet wird und mit dessen Hilfe die Tupeln des Ergebnismenge einzeln (one tuple at a time) im Programm bereitgestellt werden
	- Trennung von Query-Spezifikation (Cursor-Deklaration) und Bereitstellung/Verarbeitung von Tupeln im Query-Ergebnis
- Operationen auf einen Cursor C1
	- DECLARE C1 CURSOR FOR table-exp
	- OPEN C1
	- FETCH C1 INTO VAR1, VAR2, . . ., VARn
	- CLOSE C1
- Anbindung einer SQL-Anweisung an die Wirtssprachen-Umgebung
	- Übergabe der Werte eines Tupels mit Hilfe der INTO-Klausel bei FETCH  $\Rightarrow$  INTO target-commalist (Variablenliste d. Wirtsprogramms)
	- Anpassung der Datentypen (Konversion)
- **kein Cursor erforderlich für Select-Anweisungen, die nur einen Ergebnissatz** liefern (SELECT INTO)

### **Cursor-Konzept (3)**

Beispielprogramm in  $C$  (vereinfacht)

```
...
     exec sql begin declare section; 
          char X[50]; 
          char Y[8];
          double G;
     exec sql end declare section;
     exec sql declare c1 cursor for
              select NAME, GEHALT from PERS where ANR = :Y;
     printf("ANR ? "); scanf(' %s", Y);exec sql open C1;
     while (sqlcode == ok) {
             exec sql fetch C1 into :X, :G;
              print(f("8s\n', X)\}exec sql close C1;
...
```
- DECLARE C1 ... ordnet der Anfrage einen Cursor C1 zu
- OPEN C1 bindet die Werte der Eingabevariablen
- Systemvariable SQLCODE zur Übergabe von Fehlermeldungen (Teil von SQLCA)

WS0910, © Prof. Dr. E. Rahm 8-7

#### **Scroll-Cursor**

**DECLARE** cursor [SCROLL] **CURSOR** FOR table-exp [ORDER BY order-item-commalist]  $[FOR {READ ONLY} | UPDATE [OF column-commalist] ]$ 

- **Erweiterte Positionierungsmöglichkeiten durch SCROLL** 
	- Cursor-Definition (Bsp.): Definition (Bsp.):

EXEC SQL DECLARE C2 **SCROLL** CURSOR FOR SELECT NAME, GEHALT FROM PERS ORDER BY GEHALT ASCENDING ORDER BY GEHALT ASCENDING

#### **E** Erweitertes FETCH-Statement:

**EXEC SQL FETCH** [[<fetch orientation>] **FROM** <cursor> **INTO** <target list> Fetch orientation: NEXT, PRIOR, FIRST, LAST, ABSOLUTE <expression>, RELATIVE <expression>

**Beispiele:** 

### **DB-Aktualisierung über Cursor**

■ Wenn die Tupeln, die ein Cursor verwaltet (active set), eindeutig Tupeln einer Relation entsprechen, können sie über Bezugnahme durch den Cursor geändert werden

```
positioned-update ::= UPDATE table SET update-assignment-commalist 
                       WHERE CURRENT OF cursor
 Beispiel:
    positioned-delete ::= DELETE FROM table WHERE CURRENT OF cursor
    while (sqlcode == ok) {
       exec sql fetch C1 into :X, :G;
             /* Berechne das neue Gehalt in Z */exec sql update PERS
                    set GEHALT = :Z
                    where current of C1;
      } 
 keine Bezugnahme bei INSERT möglich!
WS0910, © Prof. Dr. E. Rahm 8-9
```
### **Verwaltung von Verbindungen**

- Zugriff auf DB erfordert i.a. zunächst, eine Verbindung herzustellen, v.a. in Client/Server-Umgebungen
	- Aufbau der Verbindung mit CONNECT, Abbau mit DISCONNECT
	- jeder Verbindung ist eine Session zugeordnet
	- Anwendung kann Verbindungen (Sessions) zu mehreren Datenbanken offenhalten
	- Umschalten der "aktiven" Verbindung durch SET CONNECTION

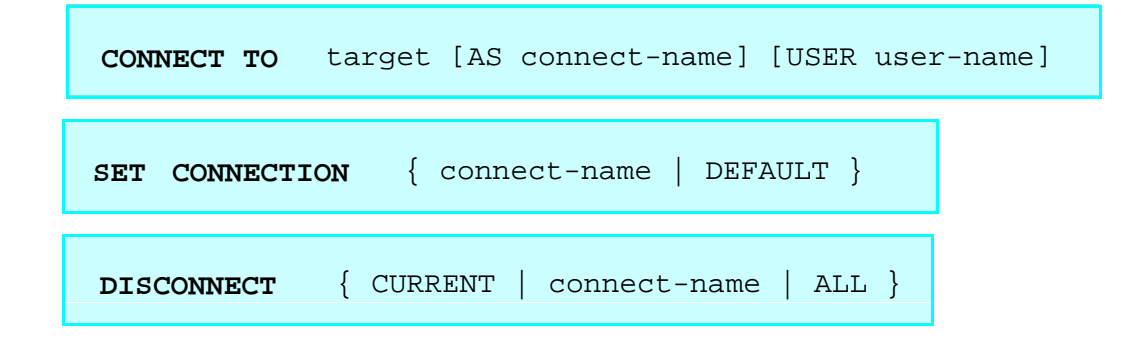

### **Beispiel: Stücklistenauflösung**

Darstellungsmöglichkeit im RM: **TEIL** (TNR, BEZ, MAT, BESTAND) STRUKTUR (OTNR, UTNR, ANZAHL)

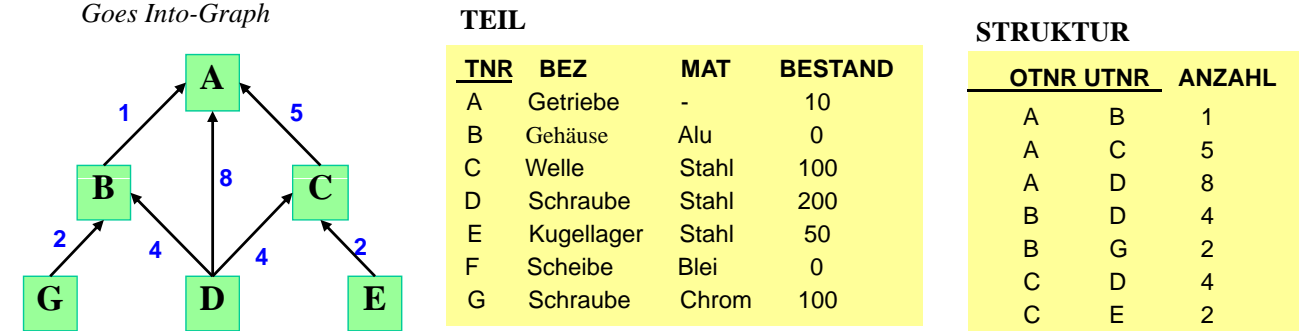

Aufgabe: Ausgabe aller Endprodukte sowie deren Komponenten

```
WS0910, © Prof. Dr. E. Rahm 8-11
```
#### **Beispiel: Stücklistenauflösung (2)**

max. Schachtelungstiefe sei bekannt (hier: 2)

```
exec sql begin declare section; char T0[10], T1[10], T2[10]; int ANZ;
exec sql end declare section;
exec sql declare C0 cursor for select distinct OTNR from STRUKTUR S1
   where not exists (select * from STRUKTUR S2 where S2.UTNR = S1.OTNR);
exec sql declare C1 cursor for 
    select UTNR, ANZAHL from STRUKTUR where OTNR - : T0;
exec sql declare C2 cursor for
   select UTNR, ANZAHL from STRUKTUR where OTNR = :T1; 
exec sql open C0;
while (1) {
    exec sql fetch C0 into :T0; 
    if (sqlcode == notfound) break; 
    printf ("s\n\n<math>\n\n\mathbb{R}, T0);
    exec sql open C1; 
    while (2) { exec sql fetch C1 into :T1, :ANZ;
                if (sqlcode == notfound) break; 
                printf (" %s: %d\n",T1, ANZ); 
                exec sql open C2;<br>while (3) { exe
                               exec sql fetch C2 INTO :T2, :ANZ;
                               if (sqlcode == notfound) break; 
                                                 s: <math>d \n\times T2</math>, ANZ};exec sql close C<sub>2</sub>; }
    exec sql close C1; } /* END WHILE */
exec sql close C0;
exec
```
### **Dynamisches SQL**

■ dynamisches SOL: Festlegung von SOL-Anweisungen zur Laufzeit -> Query-Optimierung i.a. erst zur Laufzeit möglich

■ SQL-Anweisungen werden vom Compiler wie Zeichenketten behandelt

– Dekaration DECLARE STATEMENT

- $-$  Anweisungen enthalten SQL-Parameter (?) statt Programmvariablen
- 2 Varianten: Prepare-and-Execute bzw. Execute Immediate

```
exec sql begin declare section;
  char Anweisung[256], X[6];
exec sql end declare section;
exec sql declare SQLanw statement;
Anweisung = "DELETE FROM PERS WHERE ANR = ? AND ORT = ?"; /*bzw. Einlesen
exec sql prepare SQLanw from :Anweisung;
exec sql execute SQLanw using
scanf(' s's", X);
exec sql execute SQLanw using
```

```
WS0910, © Prof. Dr. E. Rahm 8-13
```
## **Dynamisches SQL (2)**

- Variante ohne Vorbereitung: EXECUTE IMMEDIATE
- **Beispiel**

```
scanf(" %s", Anweisung);
exec sql execute immediate :Anweisung;
```
- Maximale Flexibilität, jedoch potentiell geringe Performance
	- kann für einmalige Query-Ausführung ausreichen

### **Call-Level-Interface**

- alternative Möglichkeit zum Aufruf von SQL-Befehlen innerhalb von Anwendungsprogrammen: direkte Aufrufe von Prozeduren/Funktionen einer standardisierten Bibliothek (API)
- **Hauptvorteil: keine Präkompilierung von Anwendungen** 
	- Anwendungen mit SQL-Aufrufen brauchen nicht im Source-Code bereitgestellt zu werden
	- wichtig zur Realisierung von kommerzieller Anwendungs-Software bzw. Tools
- **Einsatz v. a. in Client/Server-Umgebungen**

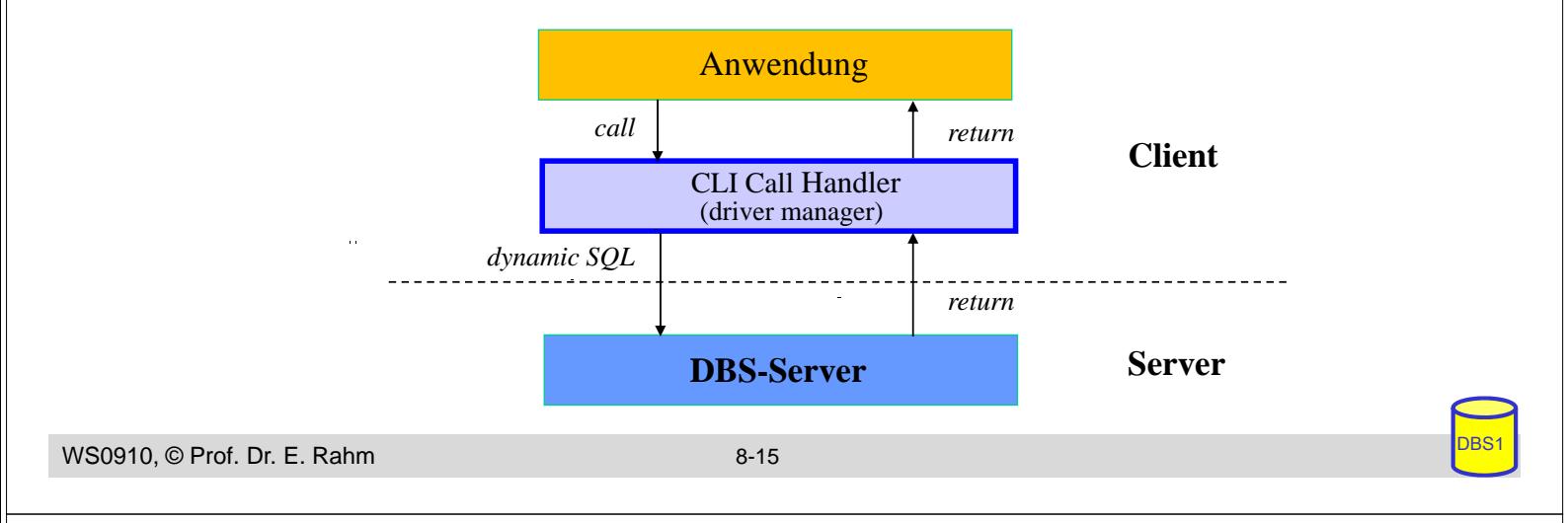

## **Call-Level-Interface (2)**

- Unterschiede in der SQL-Programmierung zu eingebettetem SQL
	- CLI impliziert i.a. dynamisches SQL (Optimierung zur Laufzeit)
	- komplexere Programmierung komplexere
	- explizite Anweisungen zur Datenabbildung zwischen DBS und Programmvariablen
	- einheitliche Behandlung von mengenwertigen und einfachen Selects (<-> Cursor-Behandlung bei ESQL)

#### $\blacksquare$  SQL-Standardisierung des CLI (Teil von SQL99)

- starke Anlehnung an ODBC
- über 40 Routinen:
	- Verbindungskontrolle, Ressourcen-Allokation
	- Ausführung von SQL-Befehlen
	- Zugriff auf Diagnoseinformation, Transaktionsklammerung

#### **JDBC:** neuere Variante

### **Zusammenfassung**

- Cursor-Konzept zur satzweisen Verarbeitung von Datenmengen
	- Operationen: DECLARE CURSOR, OPEN, FETCH, CLOSE
	- Erweiterungen: Scroll-Cursor, Sichtbarkeit von Änderungen
- $\blacksquare$  Statisches (eingebettetes) SQL
	- hohe Effizienz, relativ einfache Programmierung
	- begrenzte Flexibilität (Aufbau aller SQL-Befehle muß zur Übersetzungszeit festliegen, es können nicht zur Laufzeit verschiedene Datenbanken angesprochen werden)

#### ■ Call-Level-Interface (z.B. JDBC)

- keine Nutzung eines Präcompilers
- Einsatz v.a. in Client-Server-Systemen
- breite Unterstützung

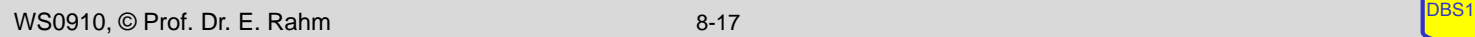

# **Vorschau SS2010**

- **Datenbanksysteme 2** 
	- Anwendung sprogrammierung (stored procedures, JDBC), Web-Anbindung von DB
	- Objektorientierte DBS, O/R-Mapping (Hibernate)
	- Objektrelationale DBS (SQL99, SQL2003)
	- XML-Datenbanken (XML-Schema, XQuery)
	- Relationales Datenbankpraktikum (IBM DB2)
		- Entwurf einer Datenbank für gegebene Aufgabenstellung
		- Einrichtung der DB; initiales Laden mit Testdaten
		- Realisierung von Anwendungsfunktionen (in Java)